#### מפה ולוחות זמנים של קו 479 moovit

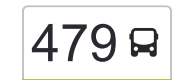

# [להורדת האפליקציה](https://moovitapp.com/index/api/onelink/3986059930?pid=Web_SEO_Lines-PDF&c=Footer_Button&is_retargeting=true&af_inactivity_window=30&af_click_lookback=7d&af_reengagement_window=7d&GACP=v%3D2%26tid%3DG-27FWN98RX2%26cid%3DGACP_PARAM_CLIENT_ID%26en%3Dinstall%26ep.category%3Doffline%26ep.additional_data%3DGACP_PARAM_USER_AGENT%26ep.page_language%3Dhe%26ep.property%3DSEO%26ep.seo_type%3DLines%26ep.country_name%3D%25D7%2599%25D7%25A9%25D7%25A8%25D7%2590%25D7%259C%26ep.metro_name%3D%25D7%2599%25D7%25A9%25D7%25A8%25D7%2590%25D7%259C&af_sub4=SEO_other&af_sub8=%2Findex%2Fhe%2Fline-pdf-Israel-1-2-576800&af_sub9=View&af_sub1=1&af_sub7=1&deep_link_sub1=1&af_sub5=Control-Lines-15745-20240331-Header_Bidding___LINE-1709645776&deep_link_value=moovit%3A%2F%2Fline%3Fpartner_id%3Dseo%26lgi%3D576800%26add_fav%3D1&af_ad=SEO_other_479_%D7%99%D7%A8%D7%95%D7%A9%D7%9C%D7%99%D7%9D%E2%80%8E%E2%86%90%E2%80%8F%D7%A2%D7%9E%D7%A0%D7%95%D7%90%D7%9C_%D7%99%D7%A9%D7%A8%D7%90%D7%9C_View&deep_link_sub2=SEO_other_479_%D7%99%D7%A8%D7%95%D7%A9%D7%9C%D7%99%D7%9D%E2%80%8E%E2%86%90%E2%80%8F%D7%A2%D7%9E%D7%A0%D7%95%D7%90%D7%9C_%D7%99%D7%A9%D7%A8%D7%90%D7%9C_View)  $479$  להורדת האפליקציה ירושלים $\rightarrow$ עמנואל  $\ket{479}$

לקו 479 (ירושלים←עמנואל) יש 2 מסלולים. שעות הפעילות בימי חול הן: )1( ירושלים←עמנואל: 14:30)2( עמנואל←ירושלים: 00:30 אפליקציית Moovit עוזרת למצוא את התחנה הקרובה ביותר של קו 479 וכדי לדעת מתי יגיע קו 479

# **כיוון: ירושלים←עמנואל** 28 תחנות

[צפייה בלוחות הזמנים של הקו](https://moovitapp.com/israel-1/lines/479/576800/2248388/he?ref=2&poiType=line&customerId=4908&af_sub8=%2Findex%2Fhe%2Fline-pdf-Israel-1-2-576800&utm_source=line_pdf&utm_medium=organic&utm_term=%D7%99%D7%A8%D7%95%D7%A9%D7%9C%D7%99%D7%9D%E2%80%8E%E2%86%90%E2%80%8F%D7%A2%D7%9E%D7%A0%D7%95%D7%90%D7%9C)

תחנה תפעולית/ביטוח לאומי

גשר המיתרים/שד' הרצל

שערי ירושלים/ליפתא

צומת רמות/גולדה

מרכז מסחרי/גולדה

שדרות גולדה מאיר/יצחק מירסקי

שדרות גולדה מאיר/בנימין מינץ

צומת קבר שמואל הנביא

צומת גבעת זאב

מחנה עופר/כביש 443

מחלף בית חורון

צומת שילת

צומת מבוא מודיעים

צומת מתקן אדם

צומת מודיעים (גמזו)

צומת רבבה

צומת יקיר

פארק תעשיה

הרב פנחס לוין/נתיבות שלום

הרב פנחס לוין/איילת השחר

הרב פנחס לוין/חזון עובדיה

הרב פנחס לוין/רבי מאיר מפרימישלן

## **לוחות זמנים של קו 479** לוח זמנים של קו ירושלים←עמנואל

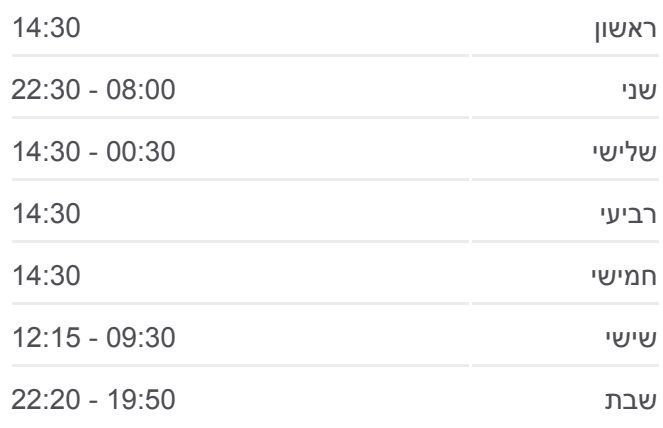

**מידע על קו 479 כיוון:** ירושלים←עמנואל **תחנות:** 28 **משך הנסיעה:** 91 דק׳ **התחנות שבהן עובר הקו:**

- כיכר רמב''ם/רבי מאיר מפרימישלן אולם אירועים/הגאון מוילנה מרכז מסחרי/חת''ם סופר
	- 'חת''ם סופר ג
	- 'חת''ם סופר ד
	- 'חת''ם סופר ה

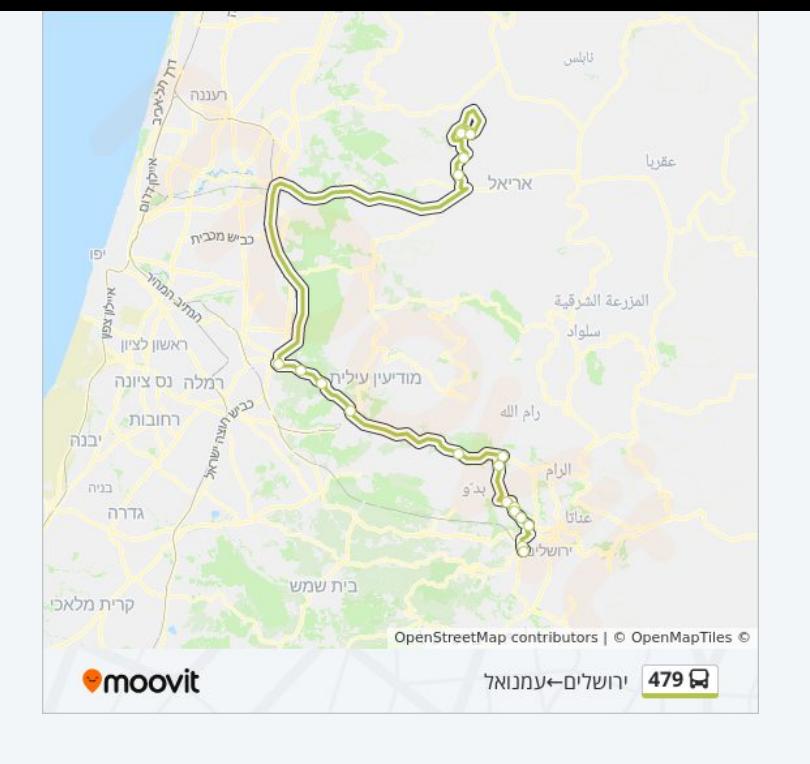

# **כיוון: עמנואל←ירושלים** 28 תחנות [צפייה בלוחות הזמנים של הקו](https://moovitapp.com/israel-1/lines/479/576800/2248389/he?ref=2&poiType=line&customerId=4908&af_sub8=%2Findex%2Fhe%2Fline-pdf-Israel-1-2-576800&utm_source=line_pdf&utm_medium=organic&utm_term=%D7%99%D7%A8%D7%95%D7%A9%D7%9C%D7%99%D7%9D%E2%80%8E%E2%86%90%E2%80%8F%D7%A2%D7%9E%D7%A0%D7%95%D7%90%D7%9C)

#### חת''ם סופר/נתיב רבבות אפרים

'חת''ם סופר ד

חת''ם סופר ב'

מרכז מסחרי/חת''ם סופר

אולם אירועים/הגאון מוילנה

כיכר רמב''ם/רבי מאיר מפרימישלן

הרב פנחס לוין/רבי מאיר מפרימישלן

הרב פנחס לוין/חזון עובדיה

הרב פנחס לוין/איילת השחר

הרב פנחס לוין/נתיבות שלום

הבעש''ט/הרב פנחס לוין

עמנואל/שער יציאה

פארק תעשיה

צומת יקיר

צומת רבבה

צומת גמזו

צומת מתקן אדם

צומת מבוא מודיעים

# **לוחות זמנים של קו 479**

לוח זמנים של קו עמנואל←ירושלים

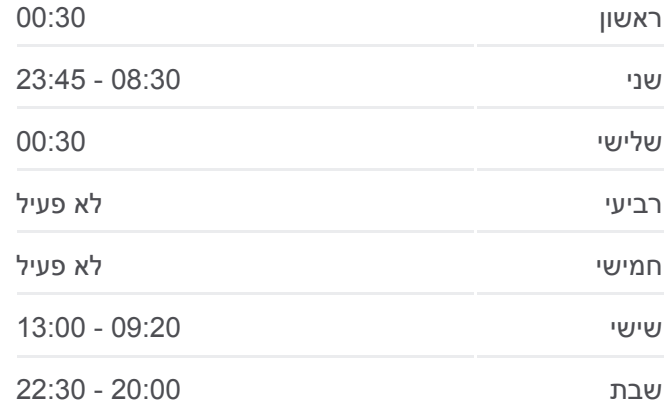

### **מידע על קו 479 כיוון:** עמנואל←ירושלים **תחנות:** 28 **משך הנסיעה:** 95 דק׳ **התחנות שבהן עובר הקו:**

צומת מודיעין מזרח מחלף בית חורון מחנה עופר צומת גבעת זאב שדרות גולדה מאיר/המשורר אצ''ג שדרות גולדה מאיר/אברהם רקנאטי קניון רמות/גולדה מאיר צומת רמות/גולדה ויצמן/גבעת שאול שדרות שז''ר/בנייני האומה

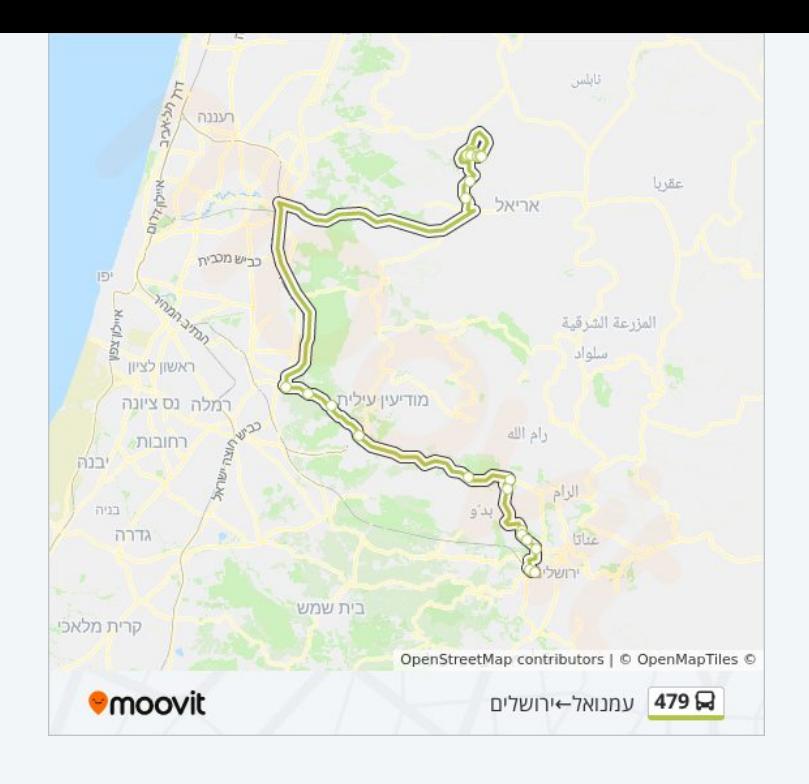

לוחות זמנים ומפה של קו 479 זמינים להורדה גם בגרסת PDF באתר האינטרנט שלנו: moovitapp.com. היעזר ב<u>[אפליקציית Moovit](https://moovitapp.com/israel-1/lines/479/576800/2248388/he?ref=2&poiType=line&customerId=4908&af_sub8=%2Findex%2Fhe%2Fline-pdf-Israel-1-2-576800&utm_source=line_pdf&utm_medium=organic&utm_term=%D7%99%D7%A8%D7%95%D7%A9%D7%9C%D7%99%D7%9D%E2%80%8E%E2%86%90%E2%80%8F%D7%A2%D7%9E%D7%A0%D7%95%D7%90%D7%9C) </u>כדי לצפות בזמני ההגעה בזמן אמת של אוטובוסים, לוחות זמנים של הרכבות או הרכבות התחתיות וכדי לקבל הנחיות מסלול, צעד אחר צעד, לכל סוגי התחבורה הציבורית בישראל.

[אודות Moovit](https://moovit.com/he/about-us-he/?utm_source=line_pdf&utm_medium=organic&utm_term=%D7%99%D7%A8%D7%95%D7%A9%D7%9C%D7%99%D7%9D%E2%80%8E%E2%86%90%E2%80%8F%D7%A2%D7%9E%D7%A0%D7%95%D7%90%D7%9C) [פתרונות MaaS](https://moovit.com/he/maas-solutions-he/?utm_source=line_pdf&utm_medium=organic&utm_term=%D7%99%D7%A8%D7%95%D7%A9%D7%9C%D7%99%D7%9D%E2%80%8E%E2%86%90%E2%80%8F%D7%A2%D7%9E%D7%A0%D7%95%D7%90%D7%9C) [מדינות נתמכות](https://moovitapp.com/index/he/%D7%AA%D7%97%D7%91%D7%95%D7%A8%D7%94_%D7%A6%D7%99%D7%91%D7%95%D7%A8%D7%99%D7%AA-countries?utm_source=line_pdf&utm_medium=organic&utm_term=%D7%99%D7%A8%D7%95%D7%A9%D7%9C%D7%99%D7%9D%E2%80%8E%E2%86%90%E2%80%8F%D7%A2%D7%9E%D7%A0%D7%95%D7%90%D7%9C) [קהילת העורכים](https://editor.moovitapp.com/web/community?campaign=line_pdf&utm_source=line_pdf&utm_medium=organic&utm_term=%D7%99%D7%A8%D7%95%D7%A9%D7%9C%D7%99%D7%9D%E2%80%8E%E2%86%90%E2%80%8F%D7%A2%D7%9E%D7%A0%D7%95%D7%90%D7%9C&lang=he)

כל הזכויות שמורות - 2024 Moovit©

**בדיקת שעות ההגעה בזמן אמת**

 $\Box$  Web App

**Google Play Coogle Play**